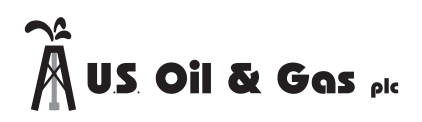

U.S. Oil and Gas plc ("the Company") invites you to attend the Annual General Meeting ("AGM") of the Company to be held at **Alexandra House, the Sweepstakes, Ballsbridge Park, Ballsbridge, Dublin 4, D04 C7H2, Ireland on Tuesday 26 May 2020 at 11 am.**

**Shareholder Reference Number**

#### **Form of Proxy** – Annual General Meeting ("AGM") to be held at 11 am on Tuesday 26 May 2020

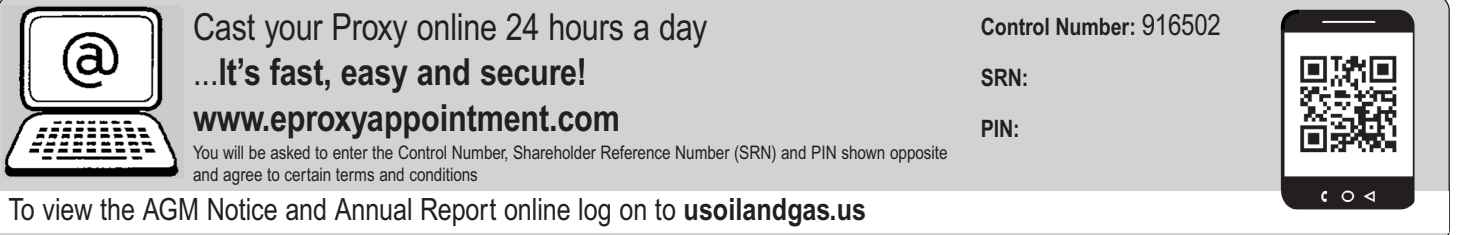

**To be effective, all proxy appointments must be lodged with the Company's Registrar at: Computershare Investor Services (Ireland) Limited, 3100 Lake Drive, Citywest Business Campus, Dublin 24, D24 AK82 or through the voting website, (www.eproxyappointment.com) by 24 May 2020 at 11 am.**

#### **Explanatory Notes:**

- Please note that we are continuing to monitor the current issues surrounding the Coronavirus (COVID-19) pandemic. In this regard, please read the Covid-19 Notice accompanying this Proxy Form and Notice of AGM. We encourage shareholders to appoint the Chairman of the meeting as their proxy on this occasion.
- **2.** Every shareholder has the right to appoint some other person of their choice, who need not be a shareholder, as his/her proxy to exercise all or any of his/her rights, to attend, speak and vote on his/her behalf at the meeting. If you wish to appoint a person other than the Chairman of the meeting, please insert the name of your chosen proxy holder in the space provided (see reverse).
- **3.** If the proxy is being appointed in relation to less than your full voting entitlement, please enter in the box next to the proxy holder's name (see reverse) the number of shares in relation to which they are authorised to act as your proxy. If left blank your proxy will be deemed to be authorised in respect of your full voting entitlement (or if this proxy form has been issued in respect of a designated account for a shareholder, the full voting entitlement for that designated account). All forms must be signed and should be returned together in the same envelope. Where a poll is taken at the AGM, a shareholder, present in person or proxy, holding more than one share is not required to cast all their votes in the same way.
- **4.** To be effective, the completed Form of Proxy together with any power of attorney or other authority under which it is executed, or a notarially certified copy thereof, must be deposited with the Registrar of the Company before the deadline set out below. A shareholder wishing to appoint a proxy by electronic means may do so by accessing www.eproxyappointment.com. To submit a proxy online shareholders will need their Control Number, SRN and PIN which are set out in the box above.
- **5.** The 'Vote Withheld' option overleaf is provided to enable you to abstain on any particular resolution. However, it should be noted that a 'Vote Withheld' is not a vote in law and will not be counted in the calculation of the proportion of the votes 'For' and 'Against' a resolution.

**Kindly Note:** This form is issued only to the addressee(s) and is specific to the unique designated account printed hereon. This personalised form is not transferable between different (i) account holders; or (ii) uniquely designated accounts. The Company and Computershare Investor Services (Ireland) Limited accept no liability for any instruction that does not comply with these conditions.

- Pursuant to regulation 14 of the Companies Act, 1990 (Uncertificated Securities) Regulations 1996, entitlement to attend and vote at the meeting and the number of votes which may be cast thereat will be determined by reference to the Register of Members of the Company at close of business on the day which is two days before the date of the meeting (or in the case of an adjournment as at close of business on the day which is two days before the date of the adjourned meeting). Changes to entries on the Register of Members after that time shall be disregarded in determining the rights of any person to attend and vote at the meeting.
- **7.** To appoint a proxy or to give an instruction to a proxy (whether previously appointed or otherwise) via the CREST system, CREST messages must be received by the issuer's agent (ID number 3RA50) not later than 11 am on 24 May 2020. For this purpose, the time of receipt will be taken to be the time (as determined by the timestamp generated by the CREST system) from which the issuer's agent is able to retrieve the message. The Company may treat as invalid a proxy appointment sent by CREST in the circumstances set out in Regulation 35(5)(a) of the Companies Act, 1990 (Uncertificated Securities) Regulations 1996.
- **8.** The above is how your address appears on the Register of Members. If this information is incorrect please ring the Registrar's helpline on +353 1 447 5566 to request a change of address form or go to www.investorcentre.com/ie to use the online Investor Centre service.
- **9.** Any alterations made to this form should be initialled.
- **10.** The appointment of a proxy will not preclude a member from attending the meeting and voting in person.
- **11.** In the case of joint holders, the signature of the first named shareholder will suffice

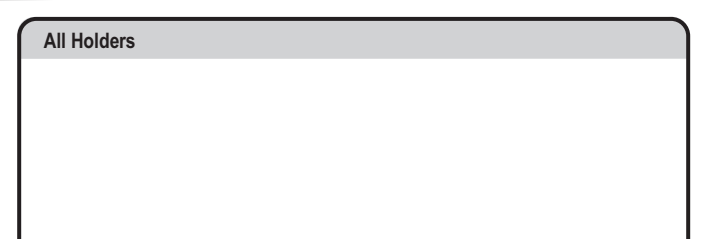

### **Poll Card** To be completed **only** at the AGM if a Poll is called.

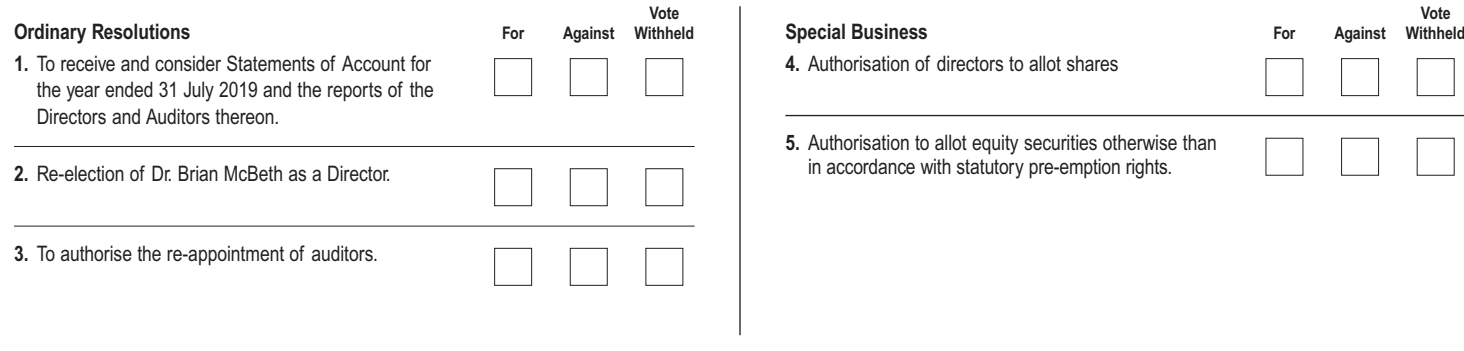

**Signature**

## **Form of Proxy**

Please use a **black** pen. Mark with an **X** inside the box as shown in this example.

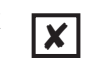

You can also instruct your proxy not to vote on a resolution by inserting an "**X**" in the vote withheld box. I/We hereby appoint the Chairman of the Meeting OR the following person

**Please leave this box blank if you have selected the Chairman. Do not insert your own name(s).**

as my/our proxy to attend, speak and vote in respect of my/our voting entitlement on my/our behalf on any matter at the Annual General Meeting of **U.S. Oil and Gas plc to be held at Alexandra House, the Sweepstakes, Ballsbridge Park, Ballsbridge, Dublin 4, D04 C7H2 , Ireland on Tuesday 26 May 2020 at 11 am** and at any adjournment thereof.

I/We direct that my/our vote(s) be cast on the specified resolutions as indicated by an X in the appropriate box.

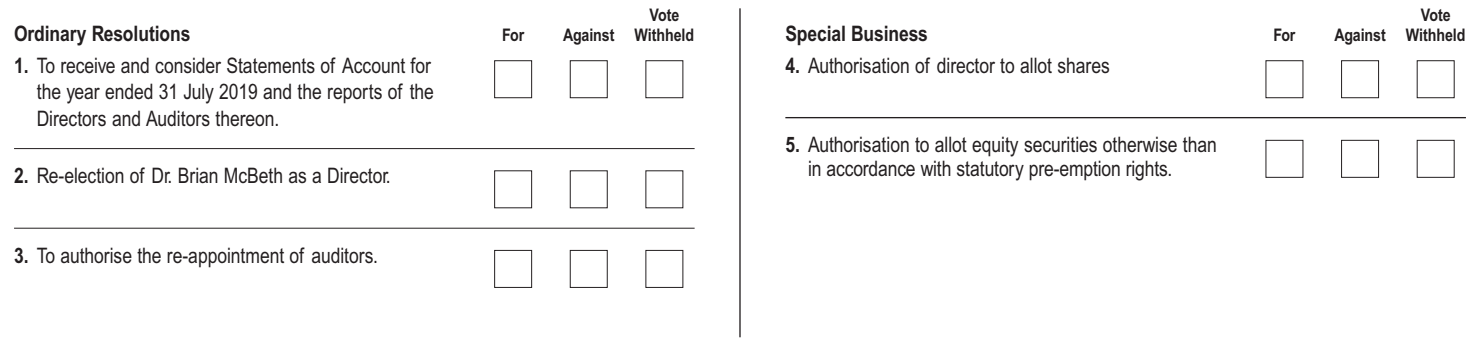

I/We direct my/our proxy to vote on the resolutions proposed at the Meeting as indicated on this form. Where no instruction appears above as to how the proxy should vote the proxy may vote as he or she sees fit or abstain in relation to any business of the meeting.

# **Signature Date**

**DD / MM / YY**

In the case of a body corporate, this proxy must be given under its common seal or be signed on its behalf by an attorney or officer duly authorised, stating their capacity (e.g. director, secretary).

*sterling 173793*

EXT0382 01 USOI